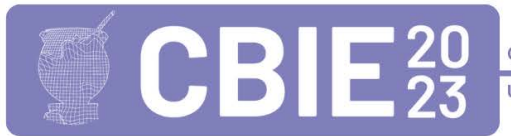

# **Codificando ideias - HTML & CSS na prática para iniciantes: Um Relato de Experiência e lições aprendidas**

Pedro C. Chaaban<sup>1</sup>, Israely Lima<sup>1</sup>, Jorge Luiz Sousa<sup>1</sup>, Marina Rocha<sup>1</sup>, Jacilane de H. **Rabelo<sup>2</sup>**

> <sup>1,2</sup>Universidade Federal do Ceará (UFC), Campus Russas Caixa Postal 62.900-000 – Russas – CE – Brasil

{karinpedro, israelylima, cc.jorgesousa, marinarocha}1@alu.ufc.br}, {jacilane.rabelo}2@ufc.br

*Abstract. With technological advances, Information Technology (IT) professionals must possess, in addition to technical knowledge, interpersonal skills such as teamwork, proactivity, and communication. To seek training and alignment with the current environment of the labor market, this work reports the experience of running an HTML and CSS course that simulates the real challenges experienced by IT professionals to academic students. Data collected through an online questionnaire were analyzed qualitatively and quantitatively. The results show that students felt motivated to deliver the requested activities and liked the applied teaching methodology.*

*Resumo. Com os avanços tecnológicos, necessita-se que os profissionais de Tecnologia da Informação (TI) possuam além dos conhecimentos técnicos, habilidades interpessoais como trabalho em equipe, proatividade e comunicação. A fim de buscar a capacitação e o alinhamento ao ambiente atual do mercado de trabalho, este trabalho relata a experiência da execução de um curso de HTML e CSS que simula os desafios reais vivenciados pelos profissionais da TI aos alunos do âmbito acadêmico. Os dados coletados por meio de um questionário online foram analisados de forma qualitativa e quantitativa. Os resultados mostram que os alunos se sentiram motivados na entrega das atividades solicitadas e gostaram da metodologia de ensino aplicada.*

## **1. Introdução**

O mercado de trabalho está exigindo cada vez mais profissionais qualificados, implicando que escolas profissionais e cursos de graduação em Tecnologia da Informação (TI) tracem estratégias para atender a esta demanda (MATIAS *et al.,* 2023). A ideia apresentada pelos autores corrobora com fatores, como a intensa procura da proatividade e o movimento de adaptação dos profissionais a novas tecnologias. De acordo com Reis da Silva *et al*. (2021), o ensino de programação é uma tarefa difícil, devido à natureza complexa do assunto, dos estereótipos associados e das disciplinas de programação que muitas vezes não conseguem estimular adequadamente o aprendizado do aluno. O ensino de lógica de programação e codificação são tarefas complexas que requerem muito esforço por parte dos docentes. Isto se deve ao fato que os conteúdos abordados são muitas vezes novidade para os alunos, tornandose um desafio. Uma dificuldade comum é como ensinar de maneira que o aluno se motive a aprender, ao mesmo tempo em que utilizam ferramentas de codificação mais avançadas e aplicação dos conceitos na prática (ROMES DA SILVA FILHO *et al*., 2021). O obstáculo apontado por Romes da Silva Filho *et al.* (2021), pode ser solucionado através dos estudos de Tonhão *et al.,* (2021), ao citar sobre a utilização da Aprendizagem Baseada em Projetos (ABP) que detém como vantagem a construção de ambientes de aprendizado empolgantes, reais e adaptados, estimulando a motivação e engajamento dos estudantes.

Considerando esse cenário, o projeto LearningLab visa promover cursos que capacitem os alunos de graduação da Universidade Federal do Ceará (UFC) - Campus Russas, através de abordagens dinâmicas utilizando exemplo reais para promoção de soluções voltadas para a realidade dos alunos, com foco no desenvolvimento de habilidades interpessoais e técnicas para o mercado de trabalho. Entretanto, de acordo com Schots *et al*. (2009), há uma crescente preocupação em estruturar o processo de ensino-aprendizagem de maneira em que seja possível tornar o ambiente acadêmico mais próximo das situações e dificuldades da realidade do mercado de trabalho.

Pensando nisso, o objetivo deste trabalho é relatar as experiências e lições aprendidas no ensino presencial de um curso voltado para a aprendizagem das linguagens HTML (*Hypertext Markup Language* ou Linguagem de Marcação de Hipertexto) e CSS (*Cascading Style Sheets* ou Folhas de Estilo em Cascata), através do detalhamento da metodologia utilizada no repasse dos conteúdos do curso, assim como na análise da extração dos dados e discussão dos resultados por meio de procedimentos do método Grounded Theory (GT) para analisar qualitativamente as respostas obtidas e da métrica Intrinsic Motivation Inventory (IMI) para analisar quantitativamente. Com isso, pode-se identificar os pontos positivos e sugestões de melhorias com a execução do curso.

Além desta seção introdutória, este artigo está organizado da seguinte forma: a Seção 2 apresenta os trabalhos relacionados; a Seção 3 detalha a metodologia, planejamento e a execução do trabalho; na Seção 4 é apresentado os resultados obtidos na execução, assim como as discussões levantadas, por fim a Seção 5 apresenta a conclusão e os trabalhos futuros.

#### **2. Trabalhos Relacionados**

Para identificar a importância do estudo realizou-se a análise de trabalhos disponíveis na literatura. A pesquisa apresentou conteúdos semelhantes, como a utilização de metodologias ativas no ensino, que serão evidenciados e expostos a seguir.

No trabalho de Reis da Silva *et al*., (2021), foi realizado um mapeamento sistemático da literatura para identificar abordagens no ensino e aprendizagem de programação, para isso analisaram dados de 12 congressos e 5 revistas nas áreas de Computação e Informação na Educação. Os resultados da pesquisa indicam a propensão no desenvolvimento de ferramentas para o ensino de algoritmos no ensino superior. Os autores interpretaram e classificaram em 5 abordagens em diferentes contextos e públicos: (a) jogos, (b) ferramentas, (c) metodologias, (d) robótica e (e) outras estratégias. Durante sua avaliação, os pesquisadores identificaram que 17% da pesquisa é relacionada à aplicação de metodologias, como por exemplo o Pensamento Computacional (PC), abordagem usada para a resolução de problemas. E com 41% a utilização de ferramentas de *software*, para o ensino de programação.

O trabalho de Ribeiro dos Santos Júnior *et al*., (2020) apresenta resultados de como o Pensamento Computacional é inserido no âmbito acadêmico, mesmo com o desconhecimento do seu conceito. Os autores desenvolveram uma pesquisa com 54 docentes de escolas públicas do ensino fundamental almejando investigar o ensino de conceitos e abordagens do PC nos anos finais do ensino fundamental. Os dados expostos apresentam a dificuldade de implementar o conceito nas escolas, por motivos socioeconômicos e a inexperiência do processo. Além disso, identificaram que conceitos como Paralelização (divisão de tarefas para atingir a meta) e Análise de dados (a obtenção de significado para os dados e transformados em informações ou soluções) são mais utilizados na sala de aula.

Em relação ao trabalho de Chaaban *et al*. (2023), os autores apresentaram o desenvolvimento de um curso visando a identificação de *code smells* (termo utilizado para referenciar más práticas de programação). O público alvo da pesquisa considerou alunos do ensino superior da Universidade Federal do Ceará - Campus Russas. Através da sua investigação, os autores identificaram que 80% dos alunos compreenderam e afirmaram ser capazes de aplicar na prática os conceitos aprendidos. Considerando como pontos positivos a metodologia adotada durante o curso, com uma base prática e acompanhamento ativo do instrutor e dos monitores.

A avaliação dos três estudos apresentados nesta seção fornece informações importantes para a elaboração deste artigo, como: (i) adoção de uma abordagem prática e suas vantagens; (ii) o estudo e relevância dos conhecimentos extracurriculares; e (iii) a importância vista pelos alunos na resolução de problemas reais. No entanto, para complementar o assunto, este presente trabalho se diferencia colocando em prática conhecimentos adquiridos com as metodologias no ensino perante a utilização da linguagem de marcação HTML e CSS para um público iniciante de uma determinada universidade pública de ensino superior.

# **3. Metodologia**

A metodologia adotada neste trabalho foi dividida em cinco etapas detalhadas a seguir: (1) Análise do Interesse dos Alunos e Relevância no Mercado de Trabalho: Foi considerado o *feedback* dos alunos em cursos anteriores e a identificação dos principais temas abordados no mercado de trabalho; (2) Análise de Candidatos a Instrutores do Curso: Para escolha do instrutor foi avaliado a experiência profissional com as tecnologias; (3) Organização da Ementa do Curso: Esta fase desenvolveu a ementa geral do curso, em colaboração com a equipe do projeto, coordenadora e instrutores do curso. O documento estabelecia o cronograma das aulas e do curso, materiais e detalhes organizacionais (público alvo, divulgação do curso e local das aulas). Além do mais, para elaboração das aulas foram analisados cursos já existentes no mercado; (4) Treinamentos internos: Para garantir o estudo e a prática no compartilhamento do conhecimento, os instrutores foram convidados a aplicar as aulas no público interno do projeto LearningLab; (5) Aplicação do Curso: O curso ocorreu durante uma semana, totalizando cinco aulas com uma duração média de duas horas. Sessenta vagas foram ofertadas para o público de interesse; e por fim, (6) Análise dos resultados: Para análise do curso, o projeto LearningLab elabora um questionário baseado no método IMI. Os dados são analisados de maneira anônima pela equipe de análise do projeto LearningLab. Ademais, obedecendo a frequência estipulada e a construção das atividades, o questionário permite aos respondentes o certificado final do curso.

# **4. Realização do Curso**

Para a realização do curso foi adotado neste trabalho quatro etapas: (a) planejamento do curso; (b) divulgação do curso; (c) condução do curso. O objetivo do curso ofertado pelo projeto LearningLab foi proporcionar de forma prática os conceitos de desenvolvimento *web* com foco em HTML e CSS. A seguir será detalhada cada etapa da metodologia aplicada.

## **4.1. Planejamento**

O planejamento do curso foi cuidadosamente conduzido pelos membros do LearningLab, com o objetivo de proporcionar uma experiência de aprendizado enriquecedora. A equipe responsável pela organização formou um grupo composto por potenciais tutores, bem como membros dedicados a fornecer suporte. No total, foram escolhidos cinco instrutores para ministrar o curso. Vale salientar, que o plano de aula foi revisado em conjunto com a Professora e Doutora que coordena o projeto LearningLab.

Sendo como tutores: (i) **Tutor 1**: Sexo masculino, 2 anos de experiência de mercado de trabalho na área de desenvolvimento de *software*, participou de 3 projetos dentro do LearningLab. Sendo que um desses projetos está em andamento; (ii) **Tutor 2**: Sexo masculino, 1 ano e 5 meses de experiência no mercado de trabalho na área de desenvolvimento de *software*  e participou de 3 projetos do LearningLab. Sendo que um desses projetos está em andamento; (iii) **Tutor 3**: Sexo masculino, 1 ano e 7 meses de experiência no mercado de trabalho na área de desenvolvimento de *software* e participou de 3 projetos do LearningLab. Sendo que um

desses projetos está em andamento; (iv) **Tutor 4**: Sexo masculino, possui 3 anos de experiência na área acadêmica e participa de projetos de programação que são demandados pela parte acadêmica; e, (v) **Tutora 5**: Sexo feminino, possui 1 ano de experiência no mercado de trabalho na área de desenvolvimento de *software* e participou de 1 projeto dentro do LearningLab.

Após a definição dos tutores, solicitou-se uma reunião de alinhamento com o setor de desenvolvimento do projeto LearningLab para solicitar a analista de UX (*User Experience*, ou Experiência do usuário) que realizasse a criação de um protótipo para permitir que os alunos conseguissem recriar o *design* para o projeto final.

Portanto, para alcançar um potencial de aprendizagem satisfatório às pretensões do curso, foi escolhido o formato presencial de ensino.

#### **4.1.1. Plano de ensino**

A definição do plano de ensino foi conduzida por meio de uma pesquisa em plataformas digitais, como o Google e a Udemy, uma plataforma de conteúdo online. O objetivo dessa pesquisa foi identificar os tópicos e conteúdos abordados em um curso básico de HTML e CSS, a fim de extrair as informações relevantes e incorporá-las ao plano de ensino. Com base nisso, o curso foi dividido em cinco aulas distintas. A seguir, serão detalhadas as aulas de acordo com o plano de aula $^{(1)}$ :

**Aula 1 - Introdução ao HTML (Teórica - 30min | Prática 1h 30min | Ministrada pelo Tutor 1, 4 e Tutora 5):** O objetivo da aula foi mostrar a introdução do HTML, quais mudanças foram realizadas nas versões do HTML, como funciona a formatação de textos, listas e subitens e como funciona uma estrutura de um *site* real. Aplicou-se uma atividade na plataforma Kahoot para verificar o conhecimento dos alunos referente a aula.

**Aula 2 - Explicação de** *Div***, atributos,** *links***, formulários** *checkbox* **e** *iframes* **(Prática e teórica - 2h | Ministrada pelo Tutor 2 e 3):** O objetivo da aula foi mostrar como funciona na prática as *div* que são mostradas na estrutura do *site*, como utilizar atributos, criar *links*, criar formulários, inserir *checkbox* e *iframes* dentro da página.

**Aula 3 - Estilização e boas práticas do HTML e CSS (Prática e teórica - 2h | Ministrada pelo Tutor 2 e 4):** O objetivo da aula foi implementar o CSS para a estilização da página HTML. Explicando como funcionam os seletores, mudança de fontes, alinhamentos de texto e margens através do *margin* e *padding* e utilização de propriedades.

**Aula 4 -** *Layout***, formatação e menus (Prática e teórica - 2h | Ministrada pelo Tutor 2):** O objetivo da aula foi apresentar como estruturar *layouts*, formatar os alinhamentos da página e como trabalhar com menus no HTML e CSS.

**Aula 5 -** *Layout***, formatação e menus (Prática e teórica - 2h | Ministrada pelo Tutor 2):** O objetivo da aula foi dar continuidade na explicação da aula 4, mostrando mais sobre *layout*, formatação, menus e aplicação de Kahoot.

#### **4.1.2. Materiais**

Os materiais do curso(4) foram compartilhados com os estudantes por meio de *e-mail* e Whatsapp, escolhido como o principal canal de comunicação, permitindo uma maior proximidade com os participantes. A seguir, serão detalhados os tipos de materiais desenvolvidos para o curso: (i) Código-fonte: durante as aulas práticas, os códigos eram desenvolvidos em tempo real, proporcionando aos participantes uma experiência prática e interativa. (ii) Kahoot: ao final de cada aula, foram realizadas atividades interativas no Kahoot para avaliar a compreensão dos alunos em relação ao conteúdo transmitido. Dessa forma, os estudantes tinham acesso aos materiais essenciais para acompanhar o curso, além de participarem de atividades interativas que contribuem para a sua aprendizagem.

#### **4.2. Divulgação do curso**

Após a etapa de planejamento, foi realizada uma reunião com a equipe de mídias do projeto LearningLab, setor responsável pelas atividades de divulgação. Nessa ocasião, os membros encarregados desenvolveram *templates*, que foram postados no perfil oficial do projeto no Instagram, promovendo o alcance de um público mais amplo. Além da campanha nas redes sociais, os membros responsáveis solicitaram para as coordenações dos cursos de computação da UFC - Campus de Russas ajuda na divulgação do curso por meio de *e-mails* direcionados aos estudantes. Essa estratégia permitiu aumentar a visibilidade do curso entre os alunos de Ciência da Computação e Engenharia de *Software*.

O público-alvo do curso foi especificado dentro do ambiente acadêmico, permitindo como foco desenvolver as habilidades e auxiliar alunos com conhecimento limitado ou nenhum conhecimento prévio sobre o assunto abordado, principalmente aqueles matriculados nos cursos de Engenharia de *Software* e Ciência da Computação.

#### **4.3. Condução do curso**

A condução do curso ocorreu por meio de aulas presenciais, nas quais todos os materiais necessários mencionados na seção 3.1.2 - Materiais deste artigo foram disponibilizados. As aulas eram realizadas no período noturno, com duração média de duas horas. Ao longo do curso, os instrutores iniciavam o programa Visual Studio Code, *software* responsável pela codificação e execução do código. Sendo feitas explicações diretamente no código-fonte, proporcionando auxílio aos participantes. Durante as explicações, os instrutores buscavam esclarecer dúvidas relacionadas aos assuntos abordados, bem como outras possíveis questões levantadas pelos participantes.

A utilização do Whatsapp e a disponibilização dos materiais garantiram uma comunicação eficaz e facilitaram o engajamento dos participantes. Além disso, foram realizadas dinâmicas durante as aulas, utilizando a plataforma Kahoot. Essas atividades visavam estimular a capacidade de absorção dos conteúdos teóricos, incentivando a participação ativa dos estudantes durante as explicações em sala de aula. Os tutores utilizavam a plataforma para explicar o conteúdo e apresentar perguntas que avaliavam o nível de compreensão dos alunos com direito a premiação final. Aqueles que respondessem corretamente eram recompensados com pirulitos, enquanto os três melhores colocados no placar geral recebiam prêmios especiais em forma de chocolates.

Essa abordagem dinâmica de ensino, que combina a explicação do conteúdo com a interação por meio do Kahoot, mostrou-se importante para engajar os alunos e promover um ambiente de aprendizado mais participativo e estimulante. Além de reforçar o conhecimento adquirido, a premiação também serve como um incentivo extra para que os estudantes se esforcem e se dediquem durante as atividades propostas. Através da interação dos participantes, observou-se um nível de satisfação favorável, com os instrutores e o conteúdo abordado durante o curso.

#### **4.4. Avaliação do curso**

Com o objetivo de assegurar que os participantes obtivessem um aproveitamento mais eficaz dos conteúdos abordados, bem como garantir a clareza e objetividade na transmissão do material, a equipe de desenvolvimento do projeto LearningLab elaborou um protótipo<sup>(2)</sup>. Essa iniciativa permitiu que todos os participantes realizassem o mesmo projeto, facilitando a avaliação do trabalho prático com base nos seguintes critérios: (a) Corretude: avaliação da forma como o código-fonte foi elaborado, verificando se estava em conformidade com os requisitos estabelecidos. (b) Completude: verificação se o código-fonte apresentava a mesma estrutura do código criado pelos tutores, além de garantir que o visual estivesse alinhado com o protótipo desenvolvido. (c) Funcionalidade: verificação da funcionalidade de todos os endereços e botões presentes no projeto. Dessa forma, por meio desses critérios, foi possível avaliar o trabalho prático dos participantes de maneira precisa e consistente, garantindo a

qualidade e o cumprimento dos critérios propostos.

#### **5. Resultados e Discussões**

Com o objetivo de obter um *feedback* abrangente e completo dos alunos, foram utilizados dois meios de analisar os dados coletados: qualitativas e quantitativas. Dessa forma, foi possível coletar tanto perspectivas descritivas do curso quanto dados numéricos. O processo de coleta e análise dos dados foi dividido em duas etapas: **(i) Coleta de Dados**: [Um formulário](https://forms.gle/XbnGFrKFhdXxef3j9)(3) Google Forms com foco em diferentes aspectos do curso, validado pela equipe do projeto, foi disponibilizado para levantar dados sobre a natureza da aprendizagem vivenciada pelos alunos; **(ii) Análise dos Dados**: A análise qualitativa empregou técnicas de codificação para categorizar os resultados em diferentes seções, tais como os aspectos mais apreciados pelos alunos no curso e os pontos positivos da metodologia de ensino. Por outro lado, a análise quantitativa se baseou em um formulário adaptado e desenvolvido com base no método IMI (Inventário de Motivação Intrínseca), para coordenar uma avaliação com foco em pontos-chave do curso, como nível de conhecimento dos alunos, apreensão, facilidades e dificuldades.

A realização desse processo foi fundamental para obter um retorno valioso dos alunos, já que disponibiliza a perspectiva necessária para refinamento e aprimoramento dos futuros cursos ofertados pelo projeto LearningLab.

#### **5.1. Análise Qualitativa dos Dados**

O objetivo da análise qualitativa é coletar e analisar informações não numéricas para orientar melhorias em cursos futuros. Essa análise foi realizada a partir de questionários desenvolvidos no Google Forms, contendo perguntas específicas sobre diferentes características do curso que ajudaram na coleta de *feedbacks* sobre os pontos positivos e negativos, a fim de contribuir para a produção de um ensino mais efetivo.

Na análise dos dados deste estudo, foram aplicados procedimentos de Grounded Theory ou Teoria Fundamentada nos Dados, que consiste em uma técnica de codificação que utiliza os próprios dados como códigos e categorias. Nessa abordagem, o código representa a ação que o pesquisador deseja investigar (CORBIN e STRAUSS, 2007). Posteriormente, as respostas dos participantes foram organizadas por pergunta e os dados foram codificados com o auxílio da ferramenta ATLAS.ti. De acordo com Corbin e Strauss (2007), a codificação pode ser dividida em três fases: codificação aberta, axial e seletiva. A codificação aberta envolve a quebra, a análise, a comparação, a conceituação e a categorização dos dados. Na codificação axial é onde se explicitam as relações entre os códigos, mostrando relações de causas e efeitos, condições intervenientes e estratégias de ação. Já a codificação seletiva integra todas as outras categorias e expressa a essência do processo social que ocorre entre os envolvidos. Neste presente artigo, foram realizadas somente a codificação aberta e axial. Apesar de o propósito ser a construção de teorias sociais, o uso do método pode ser feito de acordo com os objetivos de pesquisa.

A equipe responsável pela análise do projeto conta com um setor especializado em análises qualitativas e quantitativas, cujo objetivo é avaliar de forma criteriosa os resultados coletados dos cursos e das palestras oferecidas. Através dessa avaliação, são identificados tanto os pontos positivos quanto as falhas existentes, com o intuito de melhorar a qualidade das atividades realizadas. Ao todo, 26 alunos concordaram em participar da pesquisa. Todos os participantes assinaram o Termo de Consentimento Livre e Esclarecido (TCLE). Foi adotada uma nomenclatura alfanumérica (P1 a P26) para os participantes, a fim de garantir a confidencialidade de suas identidades e permitir uma análise precisa dos dados coletados. Durante a análise, seis pesquisadores verificaram esses códigos e categorias a fim de auditar o processo de codificação. Essa estratégia foi utilizada para obter uma análise aprofundada e significativa dos dados coletados durante a pesquisa, além de minimizar os vieses na análise dos dados.

A seguir, são apresentados os produtos extraídos das respostas dissertativas do

formulário de *feedback* dos participantes, os quais formam em síntese avaliações positivas, evidenciando a eficácia do planejamento e execução do curso.

#### **5.1.1. O que mais gostou no curso?**

A rede de códigos do que mais gostou acumula e relaciona o que os participantes mais apreciaram no curso como um todo. Nesta rede, destacam-se em quantidade os seguintes códigos: "*Metodologia de ensino atenta ao aprendizado do aluno*", "*Dinâmica com o Kahoot ajudou a fixar o conteúdo*" e "*Ensino prático do projeto em conjunto com os instrutores e alunos*", conforme relatado pelos alunos P1, P7 e P12, respectivamente.

P1 - "(...) c*uidado em sempre procurar saber se todos estavam conseguindo acompanhar na hora da explicação.*"

P7 - "(...) *Além dos jogos no kahoot que ajudava a fixar tudo o que foi passado na aula.*"

P12 - "(...) *questão de ir fazendo o código junto com a gente. Passo a passo*"

## **5.1.2. Aspectos que mais gostou - Metodologia de ensino**

A Figura 2 trata mais a fundo os pontos positivos característicos da metodologia de ensino levantados pelas respostas do formulário de *feedback*. Os pontos mais relevantes da metodologia de acordo com os alunos são descritos pelos seguintes códigos: "*Didática de ensino dos instrutores*", "Curso incentivador, didático e informativo" e "*Carisma da equipe LearningLab*", como é dado pelos relatos em destaque dos alunos P18, P10 e P5, respectivamente:

P18 - "*A didática e paciência dos professores.*"

P10 -*"Sim, foi renovador e motivador para continuar atuando como profissional de TI*" P5 - "*Sim, a didática, a forma que as aulas eram leves e boa energia que os participantes carregavam*".

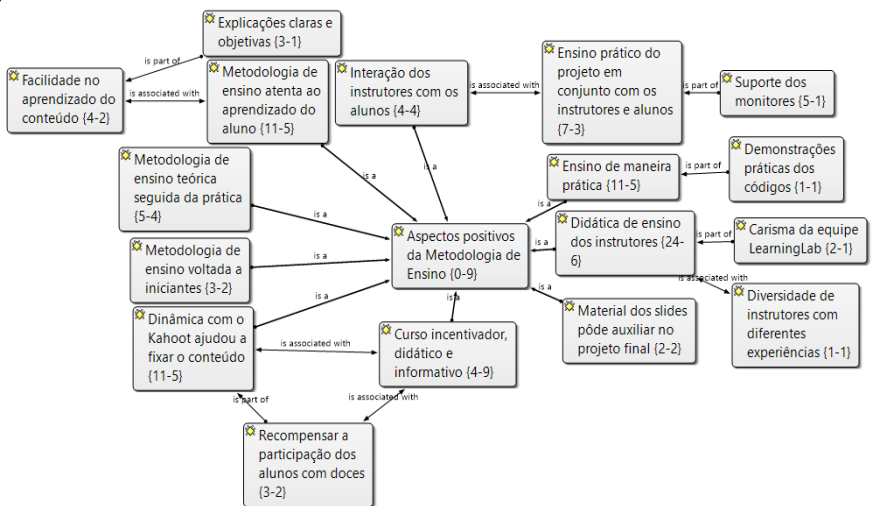

**Figura 1 - Rede de aspectos positivos da metodologia de ensino**

## **5.1.3. Aspectos que menos gostou - Metodologia de ensino**

A finalidade de analisar os aspectos menos agradáveis da metodologia de ensino é identificar as possíveis deficiências do plano de ensino que os estudantes observaram. Nessa rede foi levantado apenas um aspecto do curso como destaque negativo da metodologia, figurado pelo seguinte código: "*Andamento acelerado da aula*", com uma única menção, relatado pelo aluno P9:

P9 - "*A rapidez que se era passado o conteúdo, mas dava pra acompanhar.*"

## **5.1.4. Dificuldades ao longo do curso**

Foi possível examinar os obstáculos enfrentados pelos estudantes do curso mediante o acúmulo dos depoimentos fornecidos no formulário de *feedback*, dificuldades as quais foram definidas pelos códigos "*Dificuldade com o CSS*" e "*Dificuldade na estruturação do HTML*", como é descrito pelos relatos dos alunos P11 e P8:

P11 - "*Tive mais dificuldade no css como um todo".* P8 - "*tive um pouco de dificuldade em compreender como se constrói todo o "esqueleto" do código".*

## **5.1.5. Incentivo a Permanência**

Os alunos foram questionados se houve fatores que contribuíssem para a continuidade e interesse no curso, os principais códigos extraídos do formulário de *feedback* foram: "*Didática de ensino dos instrutores*" e "*Metodologia de ensino atenta ao aprendizado do aluno*", conforme relatado pelos alunos P8 e P10:

P8 - "*Explicações claras e objetivas, visando conceitos básicos do tema, mas de forma bem didática*".

P10 - "*Eu gostei que a gente foi criando o projeto junto com o professor*".

## **5.2. Análise Quantitativa dos Dados**

Com o intuito de examinar de forma prática os aspectos essenciais do curso, foram elaborados gráficos para avaliar criticamente pontos cruciais como o desempenho, o rendimento e o aproveitamento dos estudantes. Na sequência, serão apresentadas as análises que traduzem os dados de extrema relevância expostos nos gráficos.

#### **5.2.1. Análise - Nível de Conhecimento dos alunos**

Com base no grau de familiaridade dos estudantes envolvidos com o assunto abordado pré e pós-curso, o conjunto de informações tem como objetivo avaliar a eficácia do ensino e descrever o processo de aprendizagem. Em relação ao nível de conhecimento obtido com a execução do curso, pode se observar que na sentença *"Lembrar o que é - ANTES"* apenas 27,00% assinalaram entre "Concordo" e "Concordo Totalmente", enquanto na sentença *"Lembrar o que é - DEPOIS"* o percentual foi de 56,30%, estabelecendo o significativo aumento quanto a lembrar os conceitos passados no curso. Já para as sentenças *"Compreender como funciona - ANTES"* e *"Compreender como funciona - DEPOIS"* observou-se 11,60% contra 77,00%, um aumento significativo na absorção dos conhecimentos passados, assim pode-se enunciar um nível de conhecimento satisfatório adquirido por cerca de mais de 60% dos discentes. Ou seja, pode-se observar que o curso atendeu as expectativas propostas pelo projeto LearningLab.

## **5.2.2. IMI (Inventário de Motivação Intrínseca)**

Com base em abordagens numéricas, optou-se por empregar o método IMI para examinar de maneira efetiva os comentários dos estudantes. O IMI tem por objetivo avaliar a vivência subjetiva dos estudantes associada à motivação intrínseca e à autorregulação. Utilizou-se uma variante mais voltada para a motivação durante a execução de tarefas (RYAN *et al*., 1991), ou seja, os alunos foram indagados sobre suas experiências com a atividade conclusiva do curso. O objetivo do questionário IMI foi coletar dados sobre (MCAULEY *et al*., 1991): (a) interesse/prazer: verificação do grau de interesse que o aluno possui ao realizar a tarefa final, (b) escolha percebida: que se refere à existência de alguma obrigação para o estudante realizar a atividade, ou se foi de fato uma escolha pessoal, (c) competência percebida: avaliação da disposição e habilidade dos alunos ao concluir a tarefa final; e (d) pressão/tensão: enfatizando se os alunos sentiram alguma pressão, ansiedade ou tensão para realizar a entrega final proposta. O formulário é constituído por 22 perguntas, em que cada questão apresenta alternativas que o aluno avalia de acordo com a escala Likert, variando de "discordo completamente" a "concordo plenamente". A união das informações na Figura 4 tem como propósito avaliar o nível de envolvimento dos estudantes participantes, através da concordância e discordância em diversas

declarações, visando medir o seu grau de interesse.

A figura 2.a mostra a dimensão de *Interesse*, na qual os alunos podem avaliar seu grau de decisão em relação a realização das atividades transcorridas no curso. Os dados mostram um nível elevado de interesse dos alunos quanto a realização das atividades em diferentes aspectos, já que todas as sentenças que expressam perspectivas positivas como "*Enquanto realizava as entregas das atividades do curso, pensava no quanto gostei de realizá-las*", "*Realizar as entregas das atividades do curso foi muito interessante*" e "*Realizar a entrega das atividades foi divertido*" acumulam mais de 90%, em alguns casos chegando a 100%, de respostas em "Concordo" e "Concordo Totalmente". O contingente de respostas em "Discordo Totalmente" e "Discordo" em "*As entregas das atividades eram muito chatas*" reforça o posicionamento geral dos estudantes de forte interesse nas atividades práticas do curso.

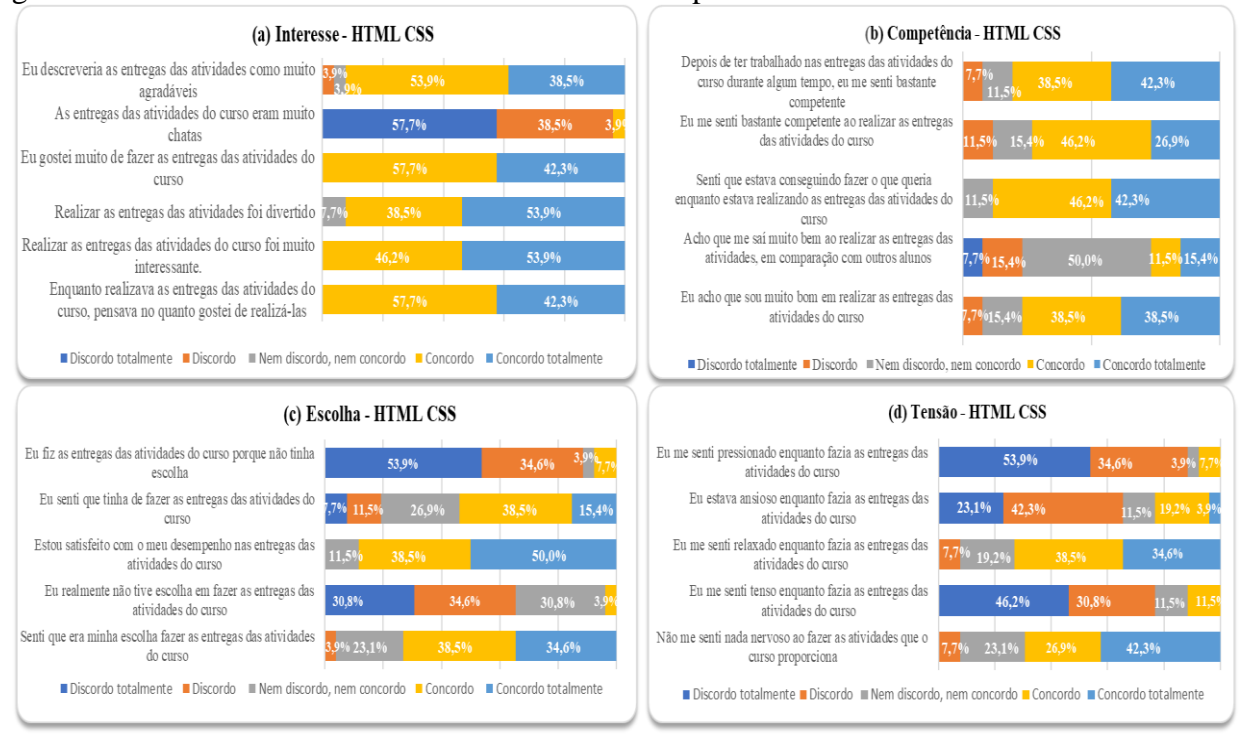

**Figura 2 - Gráficos de interesse**

A Figura 2.b mostra os dados relacionados a *Competência* dos estudantes envolvidos, por meio da análise de seu rendimento na execução e submissão das tarefas propostas. O gráfico expressa que, em síntese, mais do que a média dos alunos se sentiram capazes e realizados em entregar as atividades propostas pelo curso, como é dado pelo acúmulo de mais de 50% em "*Concordo*" e "*Concordo Totalmente*" em todas as sentenças, exceto em "*Acho que me saí muito bem ao realizar as entregas das atividades, em comparação com outros alunos*". É importante notar que essa última afirmação conta como critério de resposta um juízo de valor ao trabalho alheio, o que consta como um ponto influenciador na resposta.

Os dados da Figura 2.c tem como meta avaliar a visão dos estudantes em relação à *Escolha Percebida*, ou seja, revela a natureza da dimensão de escolha dos alunos durante a realização e entrega das atividades do curso. Em suma, a partir do acúmulo de respostas em "*Discordo*" e "*Discordo Totalmente*" em sentenças como "*Eu fiz as atividades do curso porque não tinha escolha*" e "*Eu realmente não tive escolha em fazer as entregas das atividades*", juntamente com o contingente de respostas em "*Concordo*" e "*Concordo Totalmente*" em "*Senti que era minha escolha fazer as entregas das atividades do curso"* fica explícito que a maioria dos alunos teve sua opção de escolha durante a execução das atividades.

A Figura 2.d tem como objetivo investigar a forma como os estudantes lidam com a

*Tensão* associada ao seu desempenho e à entrega das atividades propostas durante o curso. Ao analisar os dados, observa-se que 11% dos estudantes concordaram com a afirmação "*Eu me senti tenso enquanto fazia as entregas das atividades do curso*", enquanto cerca de 87% discordaram da afirmação "*Eu me senti pressionado enquanto fazia as entregas da atividade do curso*". Nas demais sentenças como "*Eu me senti relaxado enquanto fazia as entregas das atividades*" e "*Não me senti nada* '*nervoso"* o acúmulo de respostas em "*Concordo*" e "*Concordo Totalmente*" só evidenciam que a maioria dos alunos não sentiram pressão ou tensão ao realizar as atividades do curso.

# **6. Desafios encontrados**

Durante a execução do curso, os tutores identificaram alguns desafios que merecem ser destacados:

# **6.1. Dificuldade do público com o projeto final**

O projeto final do curso envolveu a elaboração da codificação de um protótipo abrangendo todo o conteúdo exposto. No entanto, a complexidade e a extensão do projeto demandaram um tempo considerável dos participantes. Alguns conteúdos específicos se mostraram especialmente desafiadores para serem desenvolvidos dentro do prazo estabelecido pelo curso.

## **6.2. Adaptação do curso para o nível básico**

O curso foi projetado para atender a um público com conhecimento básico nas tecnologias. Isso resultou em um desafio adicional para os tutores, pois precisavam encontrar um equilíbrio entre ensinar a teoria, a prática e a necessidade de fornecer suporte adequado para todos os participantes. Alguns alunos com zero conhecimento tiveram dificuldade em acompanhar determinados conceitos, enquanto outros com um pouco de conhecimento executavam com fluidez o desenvolvimento das atividades.

## **6.3. Ausência de equipamentos para todos os alunos**

Devido à falta de acesso a equipamentos compatíveis para todos os alunos, alguns participantes enfrentaram dificuldades técnicas na configuração e utilização da IDE. Isso incluiu a necessidade de aprender a manipular corretamente as ferramentas do ambiente de desenvolvimento, compreender sua integração com as requisições e realizar as modificações necessárias nos arquivos HTML.

# **7. Conclusão e Trabalhos Futuros**

O ensino de conteúdos relacionados a programação é algo complexo e que requer muita dedicação por parte dos estudantes e dos tutores. Dessa forma, este trabalho busca apresentar um curso ofertado pelo projeto LearningLab com uma abordagem mais interativa, no intuito de promover um maior engajamento e troca de conhecimento entre os estudantes e tutores.

Os resultados obtidos através da análise qualitativa dos dados indicaram que uns dos fatores que os estudantes mais gostaram no curso foi a atenção dos instrutores na explicação e no critério que menos gostaram foi a duração do curso. Os dados quantitativos apontaram 92,4% de interesse dos estudantes em realizarem as entregas do curso de forma agradável. Desse modo, reforça-se que o curso conseguiu atingir o objetivo mantendo os alunos interessados no decorrer do curso até as entregas finais.

Como trabalhos futuros, pretende-se reaplicar o curso com as turmas de ingressantes dos cursos de Engenharia de *Software* e Ciência da Computação da UFC - Campus Russas para avaliar a contribuição do curso ao longo da graduação, assim como abranger para turmas online. Pretende-se também aplicar as sugestões de melhorias, assim como buscar outros métodos de ensino de programação para cursos futuros.

## **Referências**

- CHAABAN, Pedro C.; MEDEIROS, Robson; SOUSA, Jorge Luiz; ROCHA, Marina; MAIA, George; LIMA, Israely; BATISTA, Ricardo Davi; RABELO, Jacilane de H.. CodeSmells? Aqui não! Limpando e Refatorando Códigos na Prática: Um Relato de Experiência da Execução do Curso CodeSmells na Prática. In: WORKSHOP SOBRE EDUCAÇÃO EM COMPUTAÇÃO (WEI), 31., 2023, João Pessoa/PB. Anais [...]. Porto Alegre: Sociedade Brasileira de Computação, 2023. p. 122-132. ISSN 2595-6175. DOI: <https://doi.org/10.5753/wei.2023.230114>.
- CORBIN, J. and STRAUSS, A. Basics of Qualitative Research: Techniques And Procedures for Developing Grounded Theory. Sage Publications, 2007.
- MATIAS, C.; BEZERRA, C.; COUTINHO, E. Ensino remoto de programação em java para estudantes do ensino técnico utilizando tablets: Um relato de experiência. In: SBC. Anais do III Simpósio Brasileiro de Educação em Computação. [S. l.], 2023. p. 184–193.
- MCAULEY, E., WRAITH, S., DUNCAN, T. Self-efficacy, perceptions of success, and intrinsic motivation for exercise. Journal of Applied Social Psychology, v. 21, n. 2, p. 139- 155, 1991.
- REIS DA SILVA, T.; SILVA BARROS, I.; DA SILVA SOUSA, L. K.; LOPES DAMASCENO SÁ, A.; MACIEL SILVA, A. F.; SOUSA ARAUJO, M. C.; DA SILVA ARANHA, E. H. Um mapeamento sistemático sobre o ensino e aprendizagem de programação. Revista Novas Tecnologias na Educação (RENOTE), Porto Alegre, v. 19, n. 1, p. 156–165, 2021.
- RIBEIRO DOS SANTOS JÚNIOR, F.; ROUSY DIAS RICARTE, D. Um retrato sobre o ensino do Pensamento Computacional em anos finais do Ensino Fundamental no Sertão Paraibano. Revista Novas Tecnologias na Educação, Porto Alegre, v. 18, n. 1, 2020.
- ROMES DA SILVA FILHO, F.; FERREIRA COUTINHO, E. Uma análise qualitativa sobre as disciplinas de fundamentos de programação e estrutura de dados com grounded theory. Revista Novas Tecnologias na Educação, Porto Alegre, v. 19, n. 1, p. 554–563, 2021.
- RYAN, R. M., KOESTNER, R., DECI, E. L. Ego-involved persistence: When free-choice behavior is not intrinsically motivated. Motivation and emotion, v. 15, n. 3, p. 185-205, 1991.
- SCHOTS, M.; SANTOS, R.; MENDONÇA, A.; WERNER, C. Elaboração de um survey para a caracterização do cenário de educação em engenharia de software no brasil. Anais do II Fórum de Educação em Engenharia de Software, XXIII Simpósio Brasileiro de Engenharia de Software, p. 57–60, 2009.
- TONHÃO, S. d. F.; SOUZA, S. M. Andressa de; PRATES, J. M. Uma abordagem prática apoiada pela aprendizagem baseada em projetos e gamificação para o ensino de engenharia de software. p. 143–151, 2021.

#### **Links Citados no Artigo**

(1) [https://bit.ly/planejamento;](https://drive.google.com/file/d/1C1Jg5rLSLvK3ts3PaLeZ7OX_58AW58LY/view?usp=share_link)

 $^{(3)}$ [https://forms.gle/XbnGFrKFhdXxef3j9;](https://forms.gle/XbnGFrKFhdXxef3j9)

<sup>(2)</sup> https://figma.fun/poQSU9;

<sup>(4)</sup>https://drive.google.com/drive/folders/1nMyjfn6MWGCBwKEGlljQGp91ZyeDpR6N?usp=share\_link